## **Xam2017** Xam PC

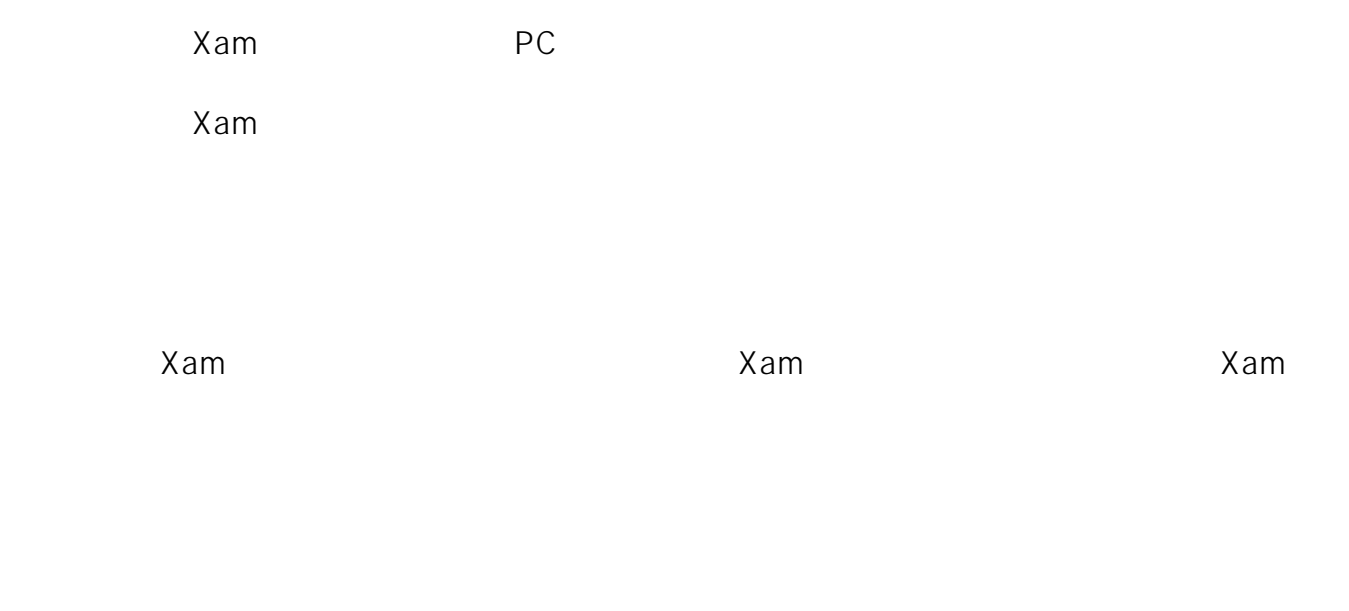

 $1$ .  $2\tan \theta$ 

## $[1, 1]$

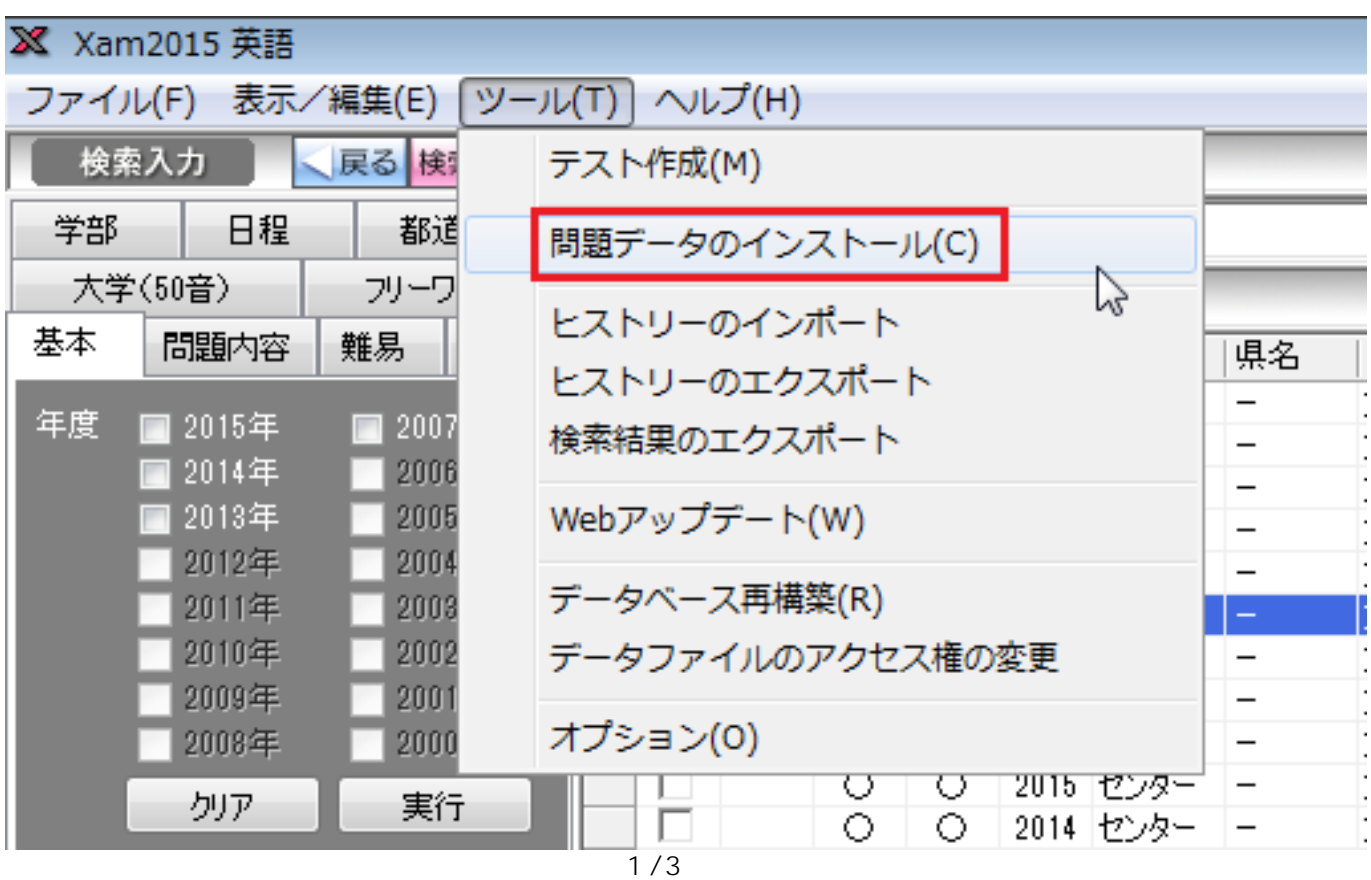

**(c) 2024 osamu hayakawa <hayakawa@jc-edu.co.jp> | 2024-05-21 07:00** URL: //productjc-edu.co.jp/jcfaq/index.php?action=artikel&cat=88&id=44&artlang=ja

## **Xam2017**

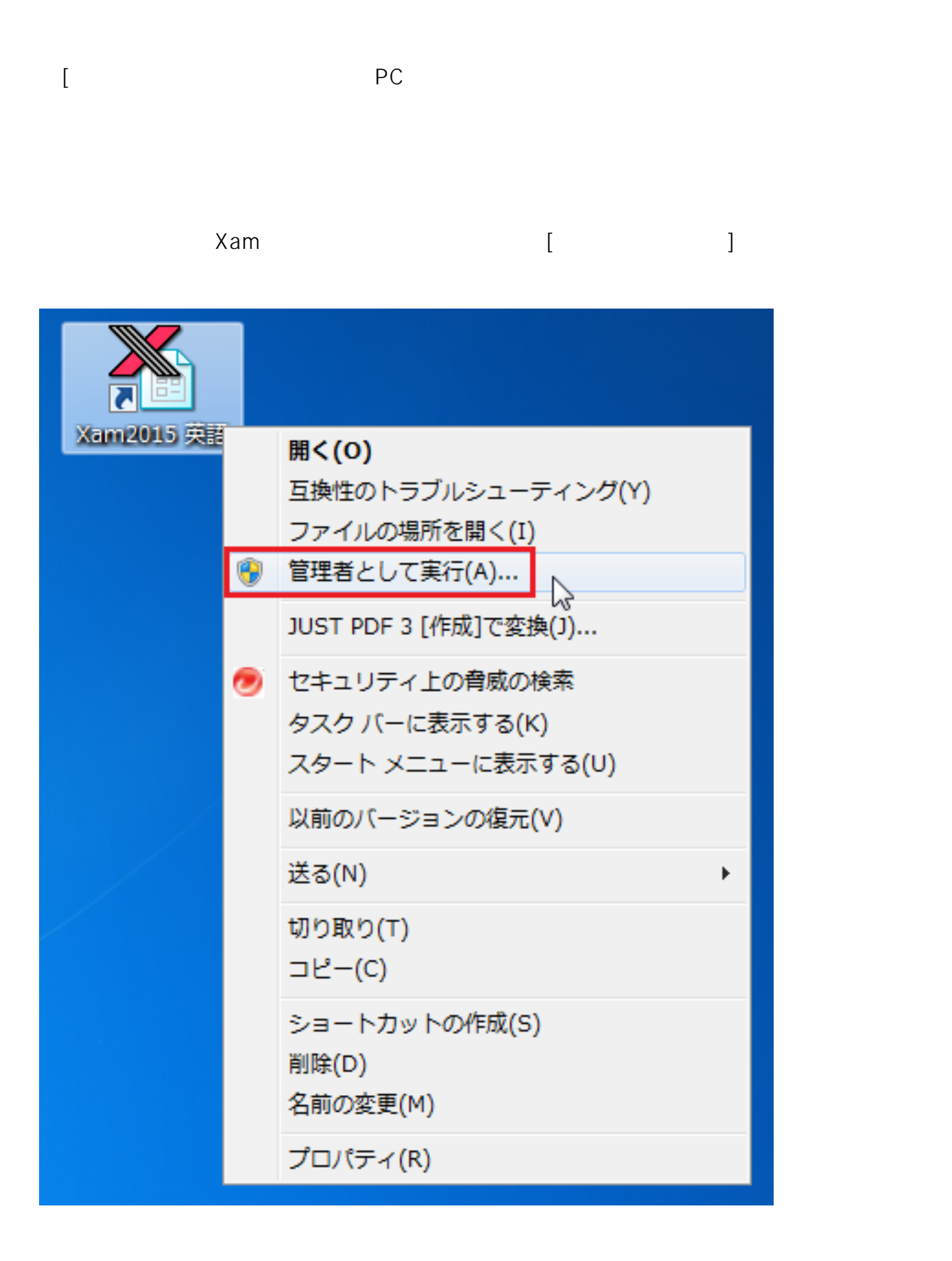

2. Xam [Senta Letter and Text Letter and Text Letter and Text Letter and Text Letter and Text Letter and Text L

**(c) 2024 osamu hayakawa <hayakawa@jc-edu.co.jp> | 2024-05-21 07:00**

 $2/3$ 

URL: //productjc-edu.co.jp/jcfaq/index.php?action=artikel&cat=88&id=44&artlang=ja

## **Xam2017**

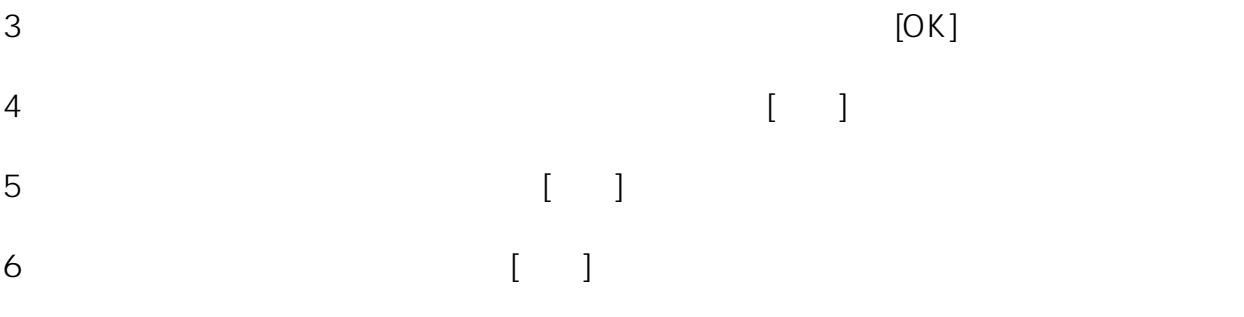

 $CD$   $Ver.1.0$ 

E-Mail: [support@jc-edu.co.jp](mailto:support@jc-edu.co.jp)  $ID: #1043$ 

: naohiro taki  $: 2017 - 08 - 2109:40$ 

> $3/3$ **(c) 2024 osamu hayakawa <hayakawa@jc-edu.co.jp> | 2024-05-21 07:00** URL: //productjc-edu.co.jp/jcfaq/index.php?action=artikel&cat=88&id=44&artlang=ja